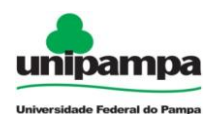

## **Guia Experimental Inicial – Episódio de Modelagem I**

## **Pêndulo**

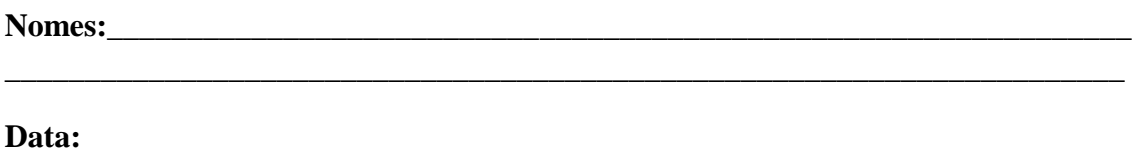

Como vimos **período** é o tempo que um corpo leva para realizar uma oscilação completa.

Agora que você já sabe o que é período, vamos praticar:

 Como você faria para medir, sem o uso de equipamentos de laboratório, o período de um corpo que está oscilando?

\_\_\_\_\_\_\_\_\_\_\_\_\_\_\_\_\_\_\_\_\_\_\_\_\_\_\_\_\_\_\_\_\_\_\_\_\_\_\_\_\_\_\_\_\_\_\_\_\_\_\_\_\_\_\_

- Depois que você escolheu a forma para coletar dados, determine o período de um pêndulo de laboratório, a partir dos materiais disponibilizados (cordão, chumbadas, esferas de isopor e bases de apoio);
- Faça medidas para diferentes amplitudes e comprimento e anote seus dados na tabela abaixo.

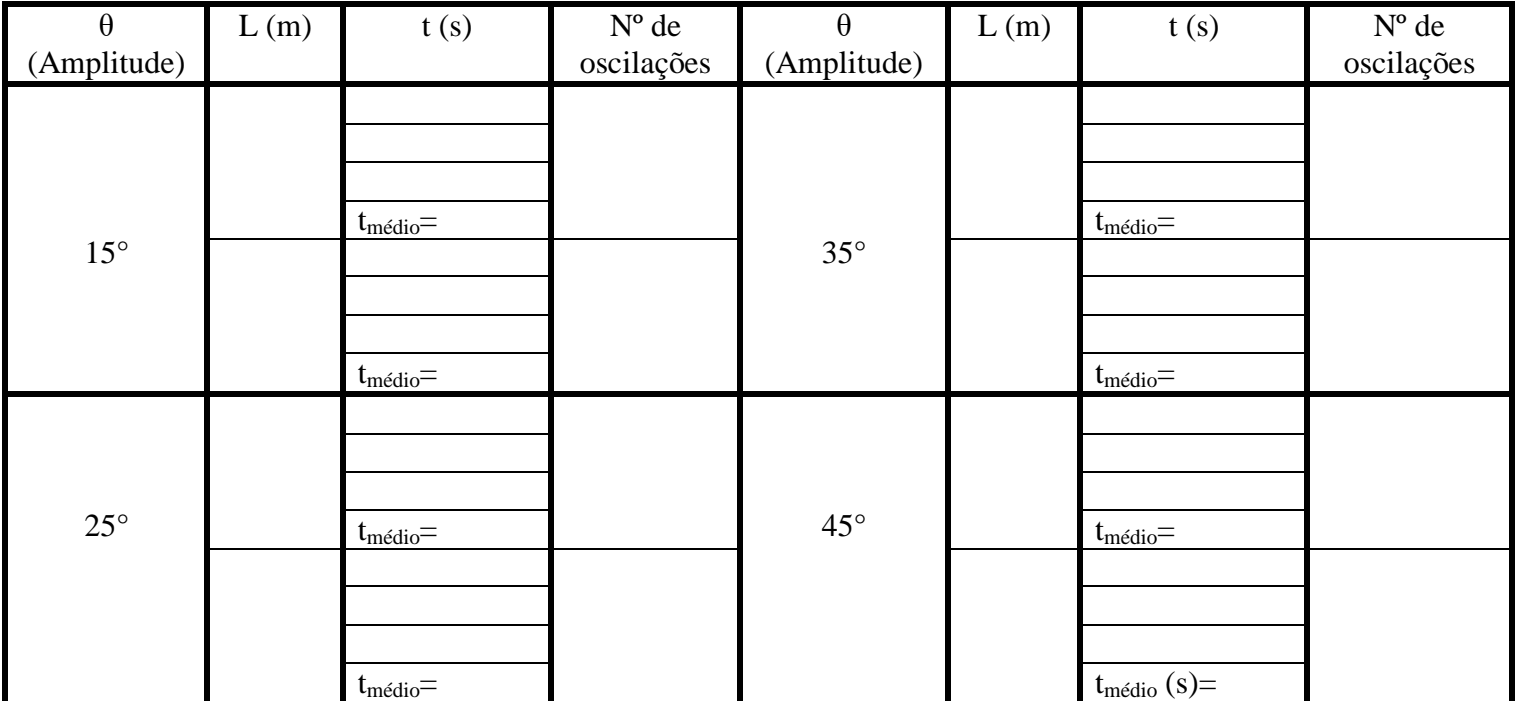

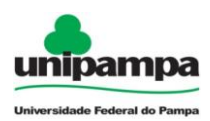

 Para cada medida que vocês fizeram, calcule os períodos teóricos e experimentais e preencha a tabela abaixo.

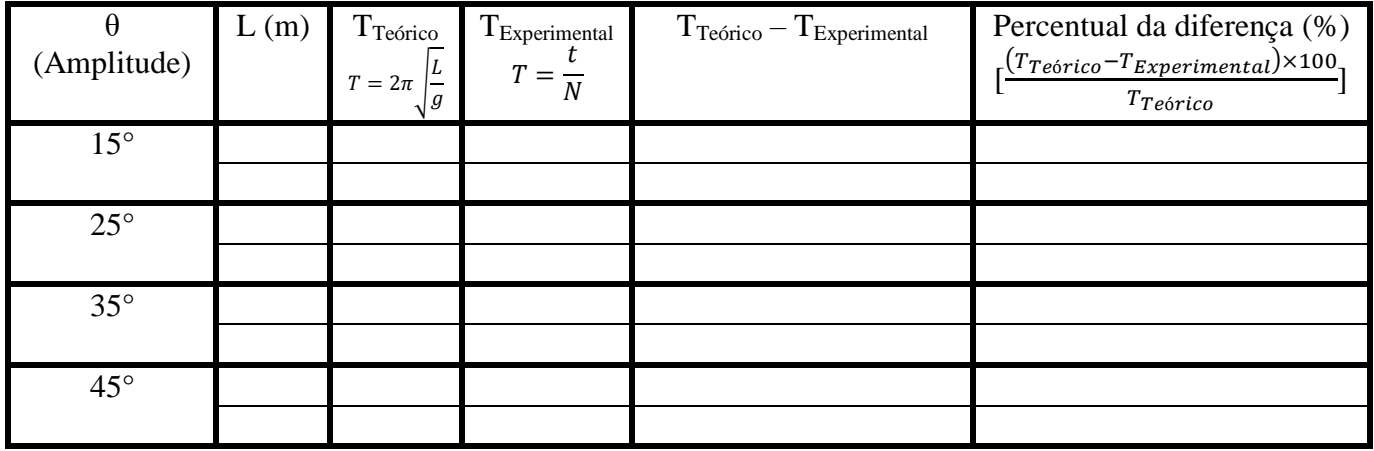

## **Análise experimental**

Discutam sobre as diferenças entre o período encontrado pelo modelo de pêndulo simples (teoria) e os valores dos períodos experimentais encontrados. Por que vocês acham que houveram diferenças entre os valores?

\_\_\_\_\_\_\_\_\_\_\_\_\_\_\_\_\_\_\_\_\_\_\_\_\_\_\_\_\_\_\_\_\_\_\_\_\_\_\_\_\_\_\_\_\_\_\_\_\_\_\_\_\_\_\_\_\_\_\_\_\_\_\_\_\_\_\_\_\_\_

\_\_\_\_\_\_\_\_\_\_\_\_\_\_\_\_\_\_\_\_\_\_\_\_\_\_\_\_\_\_\_\_\_\_\_\_\_\_\_\_\_\_\_\_\_\_\_\_\_\_\_\_\_\_\_\_\_\_\_\_\_\_\_\_\_\_\_\_\_\_ \_\_\_\_\_\_\_\_\_\_\_\_\_\_\_\_\_\_\_\_\_\_\_\_\_\_\_\_\_\_\_\_\_\_\_\_\_\_\_\_\_\_\_\_\_\_\_\_\_\_\_\_\_\_\_\_\_\_\_\_\_\_\_\_\_\_\_\_\_\_

Finalmente, compartilhe com a turma seus resultados e compare se foram encontrados resultados semelhantes.